# Remove One List From Another Software Crack [32|64bit]

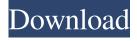

1/8

### Remove One List From Another Software Free [Mac/Win]

Use this application to clean up a list of words by removing all entries that are not in another list. It also has the added ability to combine two lists into one. WinWord Remove All Chops Removes all surrounding chars from the word in its List. It also removes spaces and periods. You can also convert the Chops to their original Word Windows 7 32 bit Windows 7 64 bit Windows Vista 32 bit Windows Vista 64 bit [IMG] WinWord Remove All Chops Detector Removes all surrounding chars from the word in its List. It also removes spaces and periods. You can also convert the Chops to their original Word Windows 7 32 bit Windows 7 64 bit Windows Vista 32 bit Windows Vista 64 bit [IMG] WinWord Strip Arabic Removes all Arabic characters and spaces from a word. Example: WinWord Strip Arabic "Hello, Goodbye" => Hello, Goodbye Windows 7 32 bit Windows 7 64 bit Windows Vista 32 bit Windows Vista 64 bit [IMG] WinWord Strip Japanese Removes all Japanese characters and spaces from a word. Example: WinWord Strip Japanese "Hello, Goodbye" => Hello, Goodbye Windows 7 32 bit Windows 7 64 bit Windows Vista 32 bit Windows Vista 64 bit [IMG] WinWord Strip Mongolian Removes all Mongolian characters and spaces from a word. Example: WinWord Strip Mongolian "Hello, Goodbye" => Hello, Goodbye Windows 7 32 bit Windows 7 64 bit Windows Vista 32 bit Windows Vista 64 bit [IMG] WinWord Remove Word From List Removes the word from all occurrences in the List. Example: WinWord Remove Word FROM List "Hello, Goodbye" => Hello Windows 7 32 bit Windows 7 64 bit Windows Vista 32 bit Windows Vista 64 bit [IMG] WinWord Remove Word With Separator Removes the word from all occurrences in the List. Example: WinWord Remove Word With

Separator "Hello, Goodbye" => Hello, Windows 7 32 bit Windows 7 64 bit Windows Vista 32 bit Windows Vista 64 bit [IMG] WinWord Replace English Spell Checker Replaces found words with their spelling correctly. Example: WinWord Replace English Spell Checker "Hello, Goodbye" => Hello, Good

Remove One List From Another Software Crack Activation Code

Remove One List From Another Software Product Key is a powerful and easy-to-use tool for you to extract, copy, move, merge or compare two lists. This software allows you to transfer text between text and database files, extract common strings between two files, and much more. BMR Live Wallpaper 2.0.9 free download. BMR Live Wallpaper 2.0.9 Wallpaper designed for Android phones and tablets. Personalized BMR Live Wallpaper Change your Android home screen wallpaper from your phone. It is worth mentioning that there are not other wallpapers in the application, this is only one. Check out the wallpapers in the application. Choose... Precious Things Wallpaper 1.4.2 free download. Precious Things is an Image wallpaper which you can set as default background on your Android device. It change your screen background and set as your default desktop wallpaper, with personal touch. You can also set Precious Things as lock screen wallpaper. Features:-\* Change your default wallpaper from your Android... Photo Live Wallpaper 1.1.1 free download. Photo Live Wallpaper is an Image wallpaper which you can set as default background on your Android device. The wallpaper will change automatically with you changes. It can change your screen background and set as your default desktop wallpaper, with personal touch. You can also set Photo Live Wallpaper as lock screen... Crib

Landscape Wallpaper 2.8.1 free download. You can use Crib Landscape Wallpaper as your mobile's desktop wallpaper. Crib Landscape Wallpaper Change your Android home screen wallpaper from your phone. It is worth mentioning that there are not other wallpapers in the application, this is only one. Check out the wallpapers in the application. Choose the wallpaper from the... Crib Landscape Wallpaper 2.8.0 free download. You can use Crib Landscape Wallpaper as your mobile's desktop wallpaper. Crib Landscape Wallpaper Change your Android home screen wallpaper from your phone. It is worth mentioning that there are not other wallpapers in the application, this is only one. Check out the wallpapers in the application. Choose the wallpaper from the... Video Wallpaper 2.6.1 free download. Video Wallpaper is an Image wallpaper which you can set as default background on your Android device. The wallpaper will change automatically with you changes. It can change your screen background and set as your default desktop wallpaper, with 09e8f5149f

4/8

### **Remove One List From Another Software Crack + 2022**

Do you have a mission to remove the same list of words from one document to another? Are you searching to remove the same record from two lists or words in two documents? Do you want to remove the duplicated words from your document to keep them organized? If your answer is Yes, then Remove One List From Another Software is a handy and reliable application designed to extract the words that are common in two lists. Simply load the two lists and extract the records that match. The results can then be saved to a new text file. Remove One List From Another Software allows you to choose to remove duplicated words in the documents automatically or by choosing a specific number of duplicate words to remove. You can add and remove words, tables, and paragraphs to manage the duplicated words in the documents you are looking at. Remove One List From Another Software has a very easy to use interface and it is extremely easy to use. You can keep the lists sorted, and you can search and delete one by one. It will also let you delete words from the list to easily keep words ordered in either alphabetical or numerical order. Key features: Keep the lists sorted Search and delete one by one Keep words ordered in either alphabetical or numerical order Perform full text search One list from another software has been designed to keep the lists in order so you can easily extract records from any list It is simple to use You can search and delete one by one It will also let you delete words from the list to easily keep words ordered in either alphabetical or numerical order It will not let you add the words that are not found in the second list or the words that already exist in the first list It is extremely easy to use Keep a record of words to see if they already exist Keep the lists sorted Find the records that match

Save the result to a new text file Keep the lists sorted Keep the lists in order Keep words ordered in either alphabetical or numerical order Sort the lists using the following options: Ascending or descending Alphabetical order Numberical order Keep words ordered in alphabetical or numerical order Perform a full text search to extract the words that are common in two lists Keep the lists sorted Search and delete If you want to remove duplicated words in the documents, you can choose to remove the duplicated words automatically or choose a specific number of duplicate words to remove manually. Add and

#### What's New in the?

JEXL is a library for Java that provides the JEXL API, a language for defining XPath 2.0 expressions and evaluating them on interfaces. The JEXL API is extensible, and adds sophisticated support for XSLT and XQuery extensions to XPath 2.0. JEXL supports XSLT 1.0/XSLT 2.0/XQuery extensions (these are all separate transcluded languages). It also offers support for XPath 2.0 variable bindings and boolean expressions. The JEXL API is portable across the various Java implementations (Java SE, Java EE, GlassFish, etc.), and therefore independent of the XPath implementations available in your implementation. Milad Aliyev Milad Dzhamidovich Aliyev (, ; born 1 March 1979) is a former Azerbaijani volleyball player, Head coach of Dinamo-Energiya and head coach of Azerbaijan men's national volleyball team. Career Aliyev won a bronze medal at the 2008 Summer Olympics as player of the national team. His first medal with Azerbaijan as a head coach was at the 2015 European Games held in Baku, Azerbaijan. Aliyev is current head coach of the

Azerbaijan men's national volleyball team. Honours and achievements Head Coach CEV Champions League 2018–19 CEV Challenge Cup 2018–19 National championships 2017/2018 Ukrainian SuperCup, with Dinamo-Energiya Baku 2017/2018 Ukrainian Championship, with Dinamo-Energiya Baku 2017/2018 Ukrainian Cup, with Dinamo-Energiya Baku 2017/2018 Ukrainian SuperCup, with Dinamo-Energiya Baku 2017/2018 Ukrainian Championship, with Dinamo-Energiya Baku 2017/2018 Azerbaijani Cup, with Dinamo-Energiya Baku 2018/2019 Ukrainian SuperCup, with Dinamo-Energiya Baku 2018/2019 Ukrainian Championship, with Dinamo-Energiya Baku 2018/2019 Ukrainian Cup, with Dinamo-Energiya Baku National team 2017 FIVB Volleyball World Grand Champions Cup 2017 Summer Universi

### **System Requirements:**

Minimum: OS: Windows 7/8, Windows Vista (32bit) Processor: Intel Core 2 Duo E8600, AMD Athlon 64 X2 Memory: 2 GB RAM Hard Disk: 4 GB available space Video Card: NVIDIA GeForce 8600M, ATI Radeon HD 3870 DirectX: Version 9.0c Network: Broadband Internet connection Additional Notes: Controlling a firefly swarm in a virtual environment is pretty simple. What you need is a flight simulator to play it

## Related links:

https://www.onmoda.net/wp-content/uploads/2022/06/SterJo Browser Passwords Portable.pdf

https://alafdaljo.com/wp-content/uploads/2022/06/sarlat.pdf

http://turismoaccesiblepr.org/?p=2605

https://bastakiha.ir/wp-content/uploads/2022/06/wauwyn.pdf

 $\underline{https://pi-psy.org/wp-content/uploads/2022/06/daifrid.pdf}$ 

https://biodashofficial.com/reuschtools-fileprotection-3-30-crack-download-2022/

https://www.shankari.net/2022/06/08/spectrum-shift-paint-crack-serial-key-free-download-updated/

https://hoperestoredministries.com/wp-content/uploads/2022/06/raymelea.pdf

https://perfectlypolisheddayspa.com/wp-

content/uploads/2022/06/GetWindowText Crack License Code Keygen WinMac 2022.pdf

http://duxdiligens.co/?p=7446

https://www.nooganightlife.com/wp-content/uploads/2022/06/QuizMaker Pro Crack Free Download.pdf

https://sltechraq.com/modelright-for-postgresql-free-pc-windows/

https://thecryptobee.com/autorun-inf-editor-crack-download-x64/

http://www.naglobalbusiness.com/wp-content/uploads/2022/06/taimody.pdf

https://delicatica.ru/2022/06/08/ms-access-foxpro-import-export-convert-software-crack-with-full-keygen-free-download-latest/

https://bisesriyadh.com/2022/06/08/terraincad-for-autocad-crack-torrent-activation-code/

 $\underline{http://to\text{-}portal.com/upload/files/2022/06/wrm4WHaOnY2PzCLQmyxN\_08\_e7d8dab7274c2bad2783fb688a40e825\_file.pdf}$ 

https://www.candipipes.com/wp-content/uploads/2022/06/Fantastic Flame Screensaver.pdf

https://progressivehealthcareindia.com/wp-content/uploads/2022/06/BFTForecast.pdf

http://mir-ok.ru/scwebcam/

8/8